# Photographing the Prairies Steve Ricketts Sept 2020

#### The Rockies are amazing...

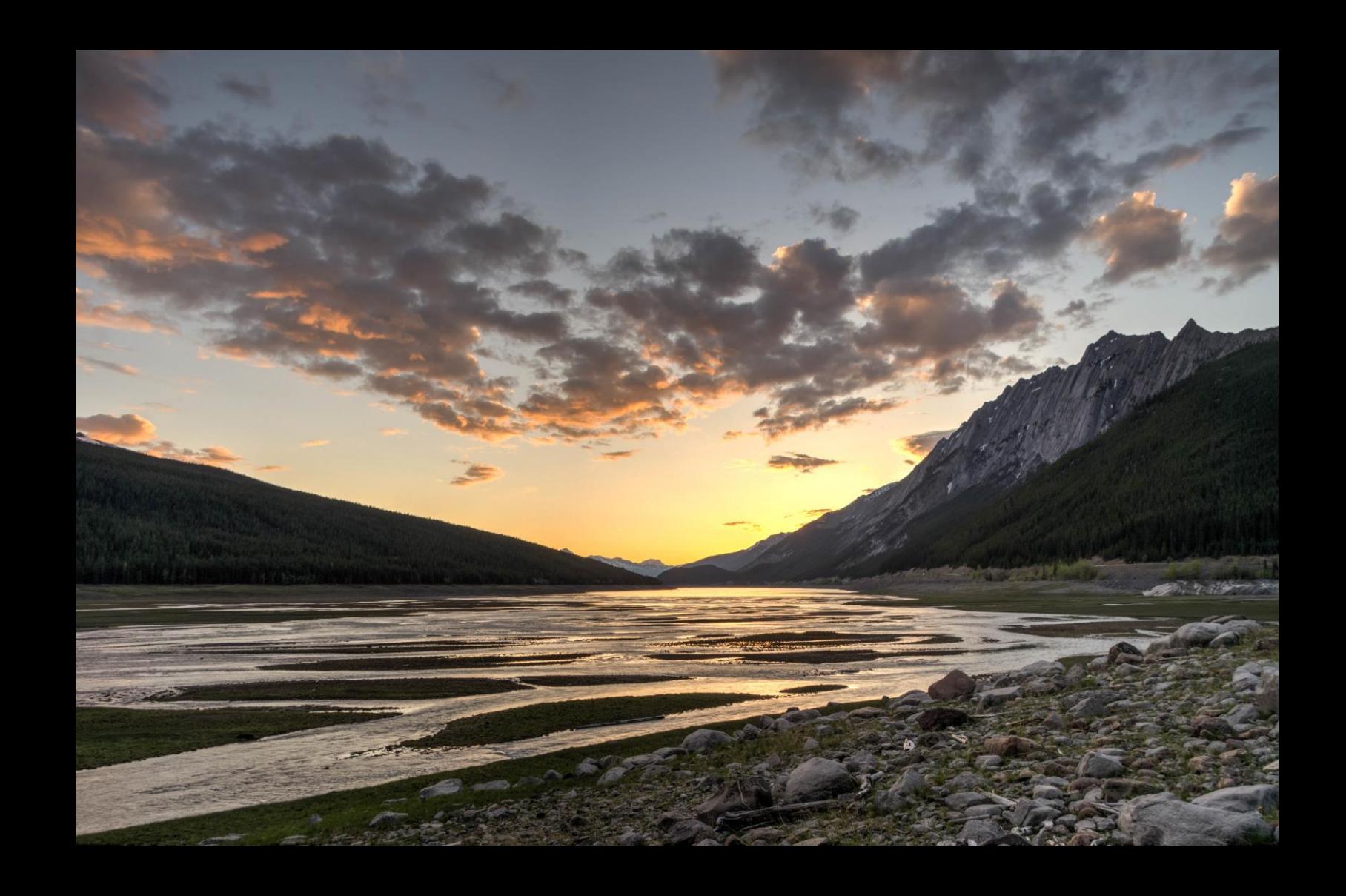

#### ... but the Prairies have their own allure

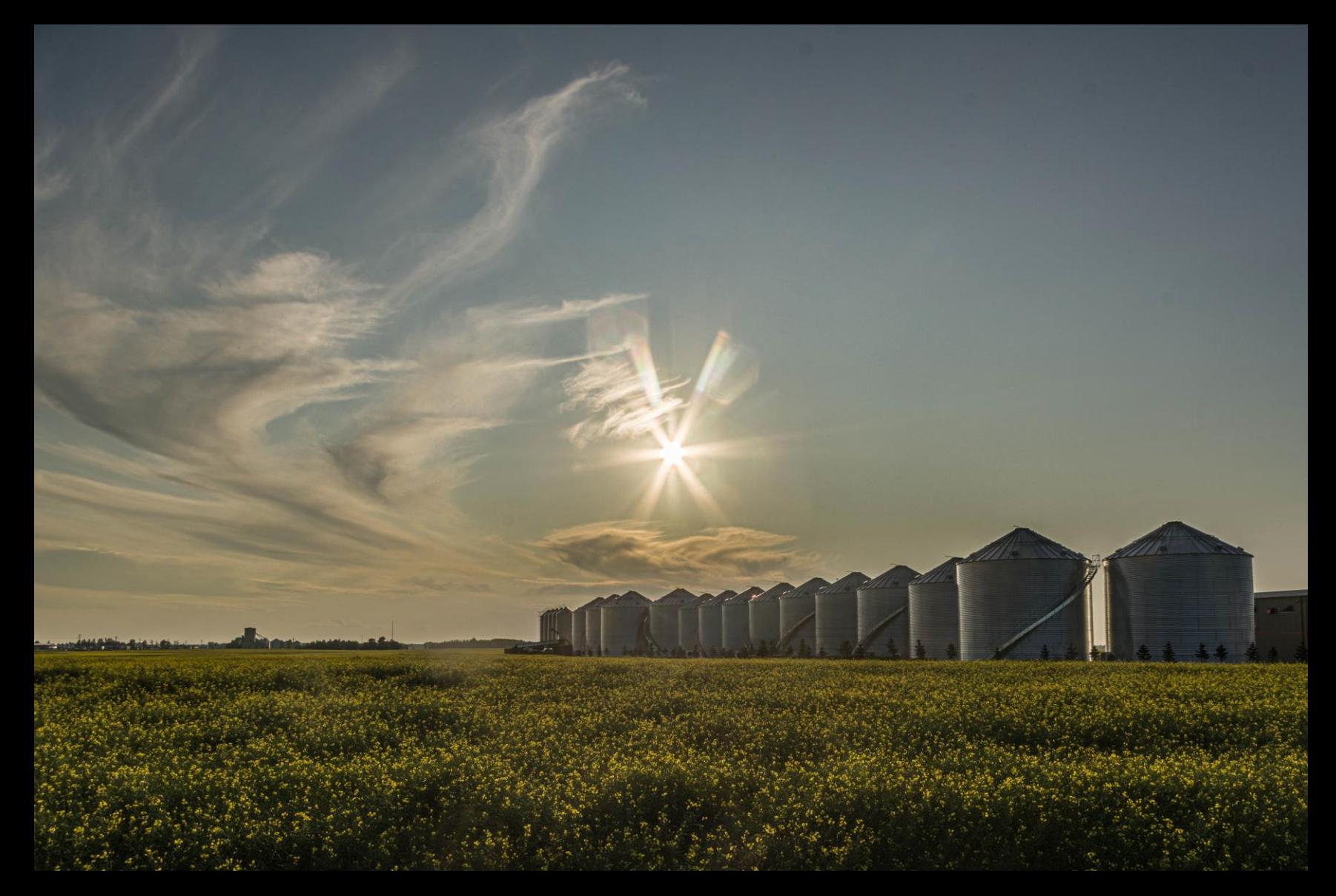

#### My stomping ground

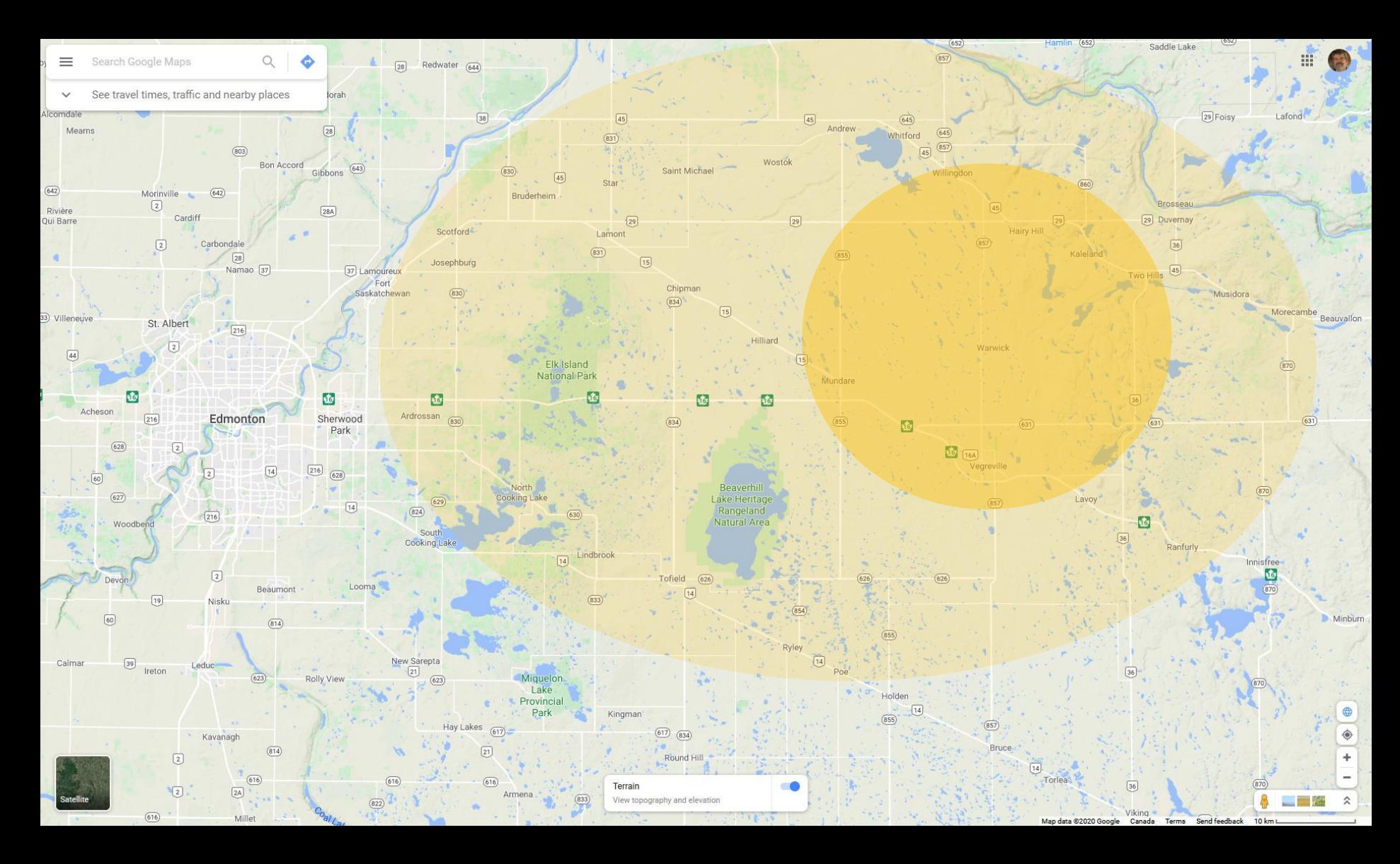

#### How do good images happen?

- Being in the *right* place
	- At the *right* time
		- With the *right* equipment
			- And the *knowledge* to use it
				- (plus more than a titch of luck)

..let's dissect that

#### Learning

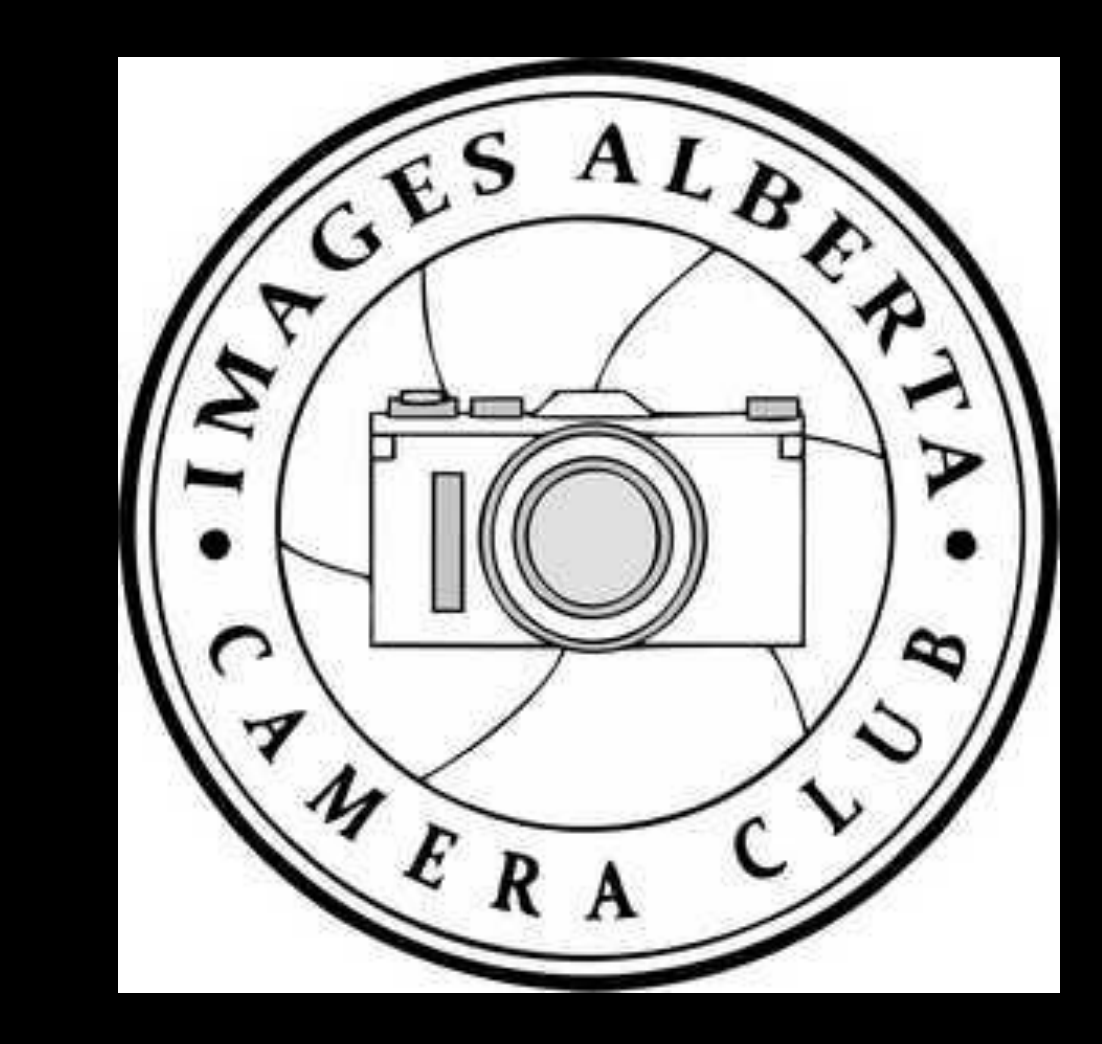

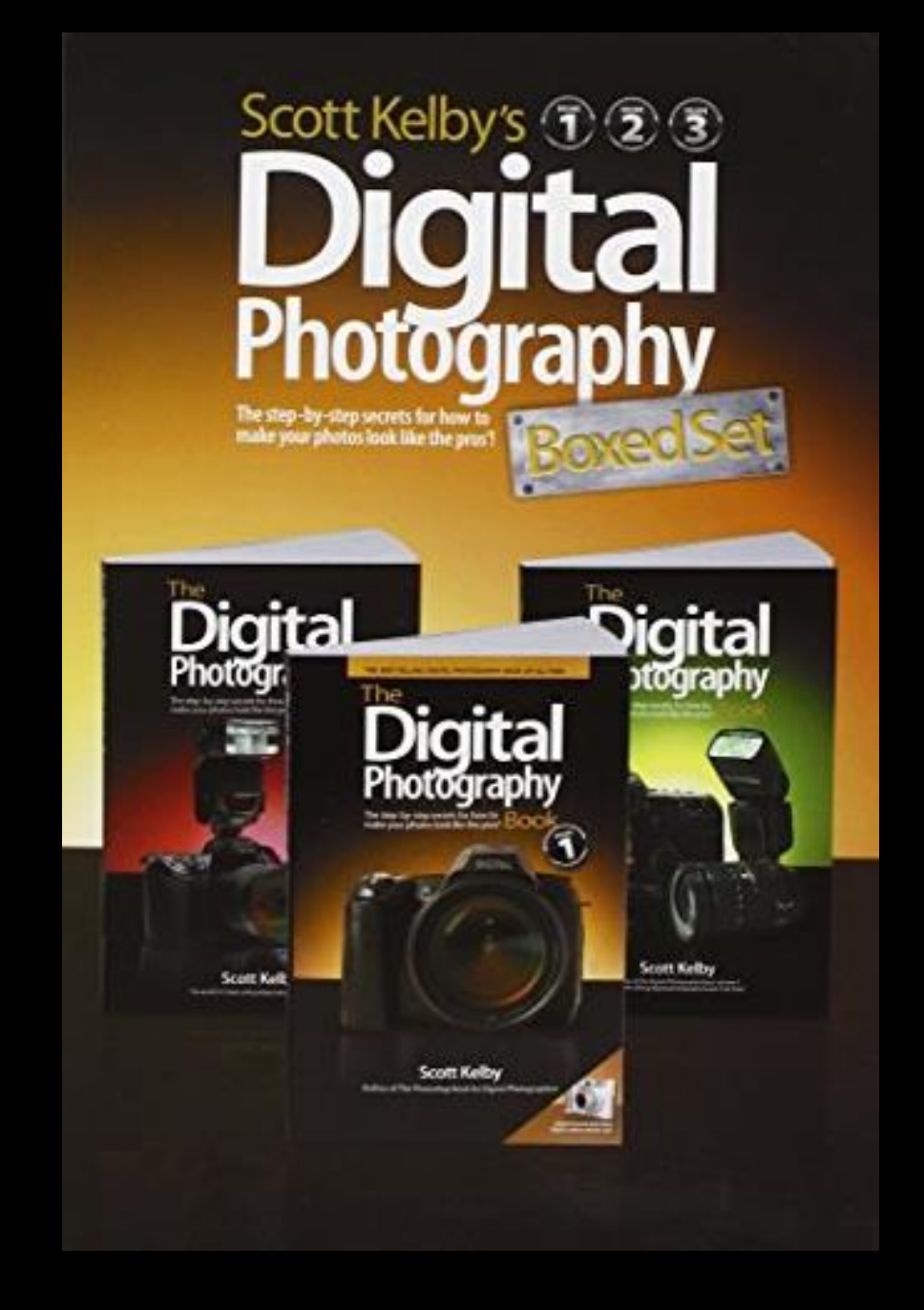

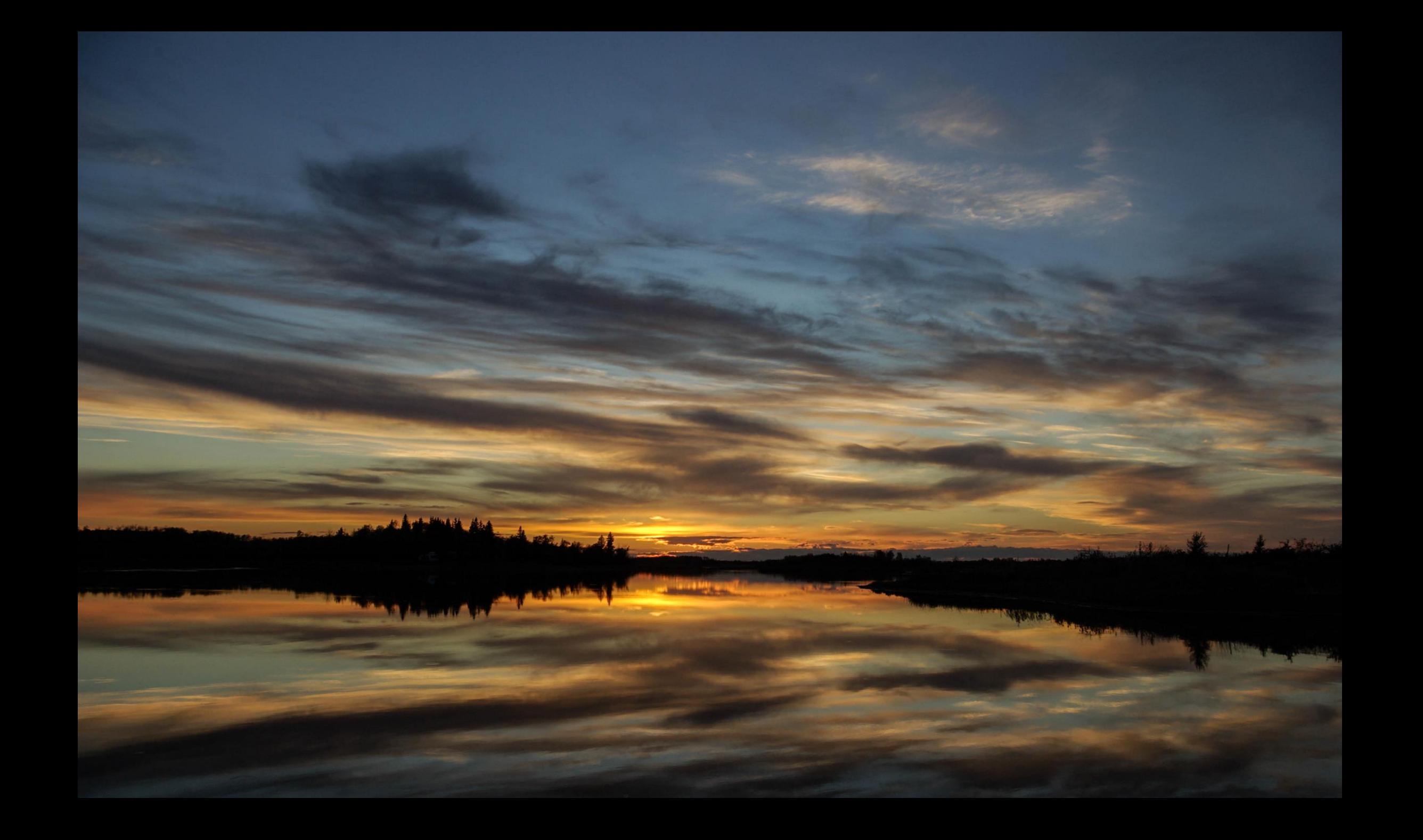

# Google Maps: identifying promising areas

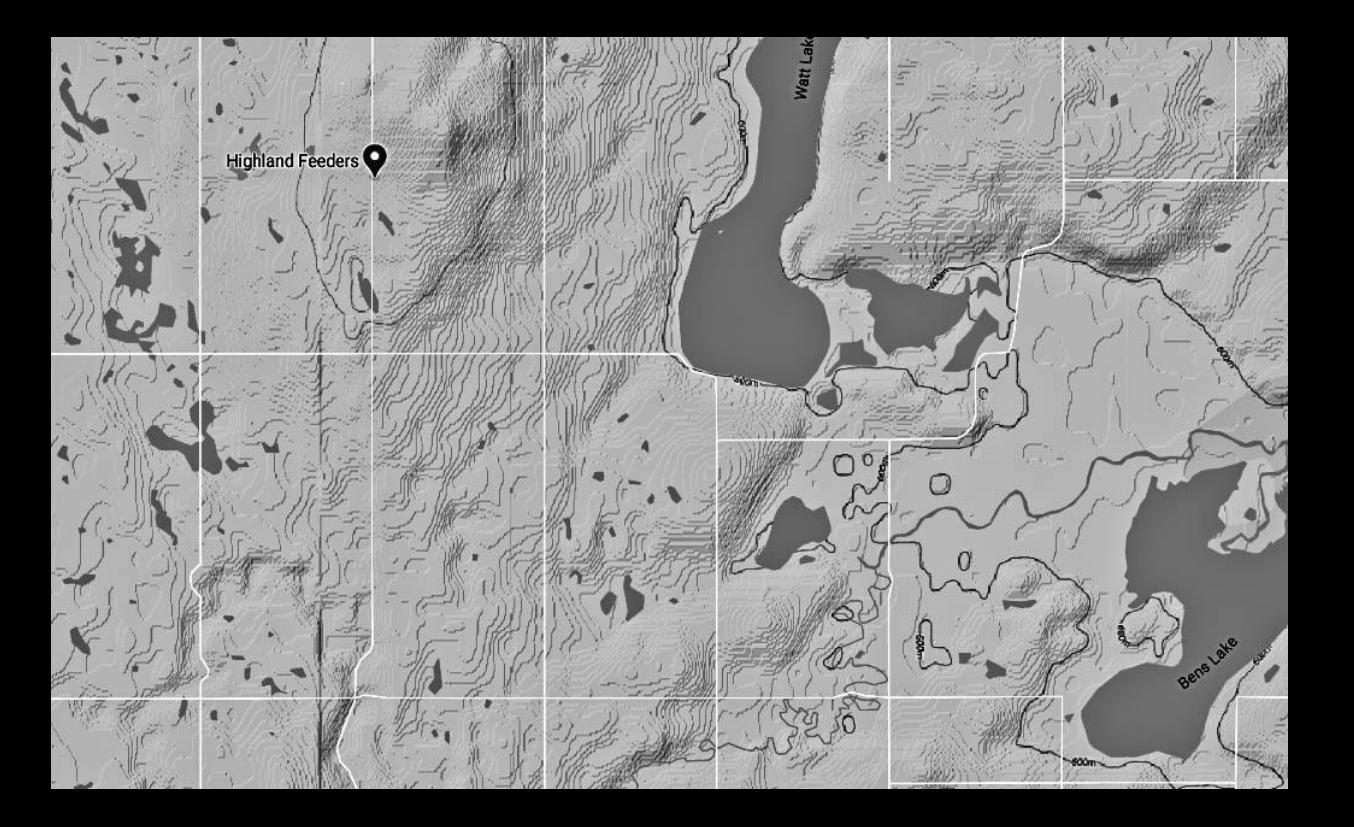

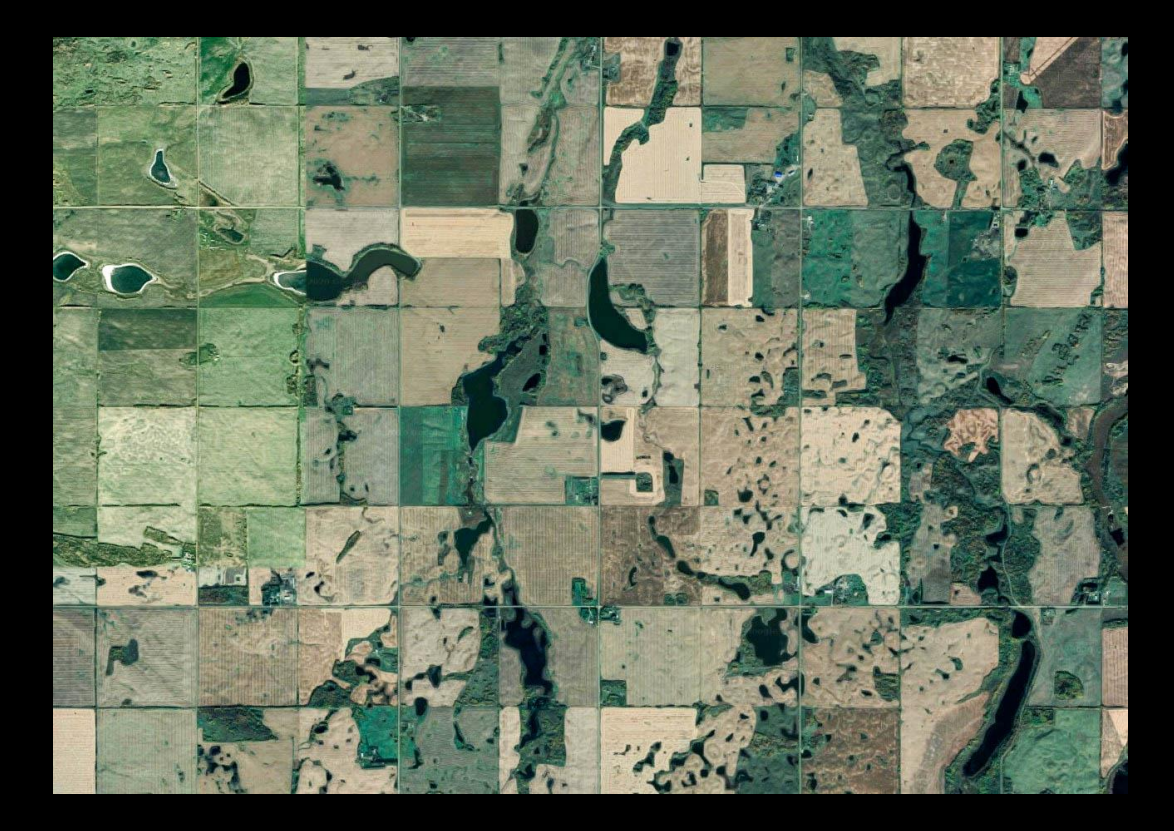

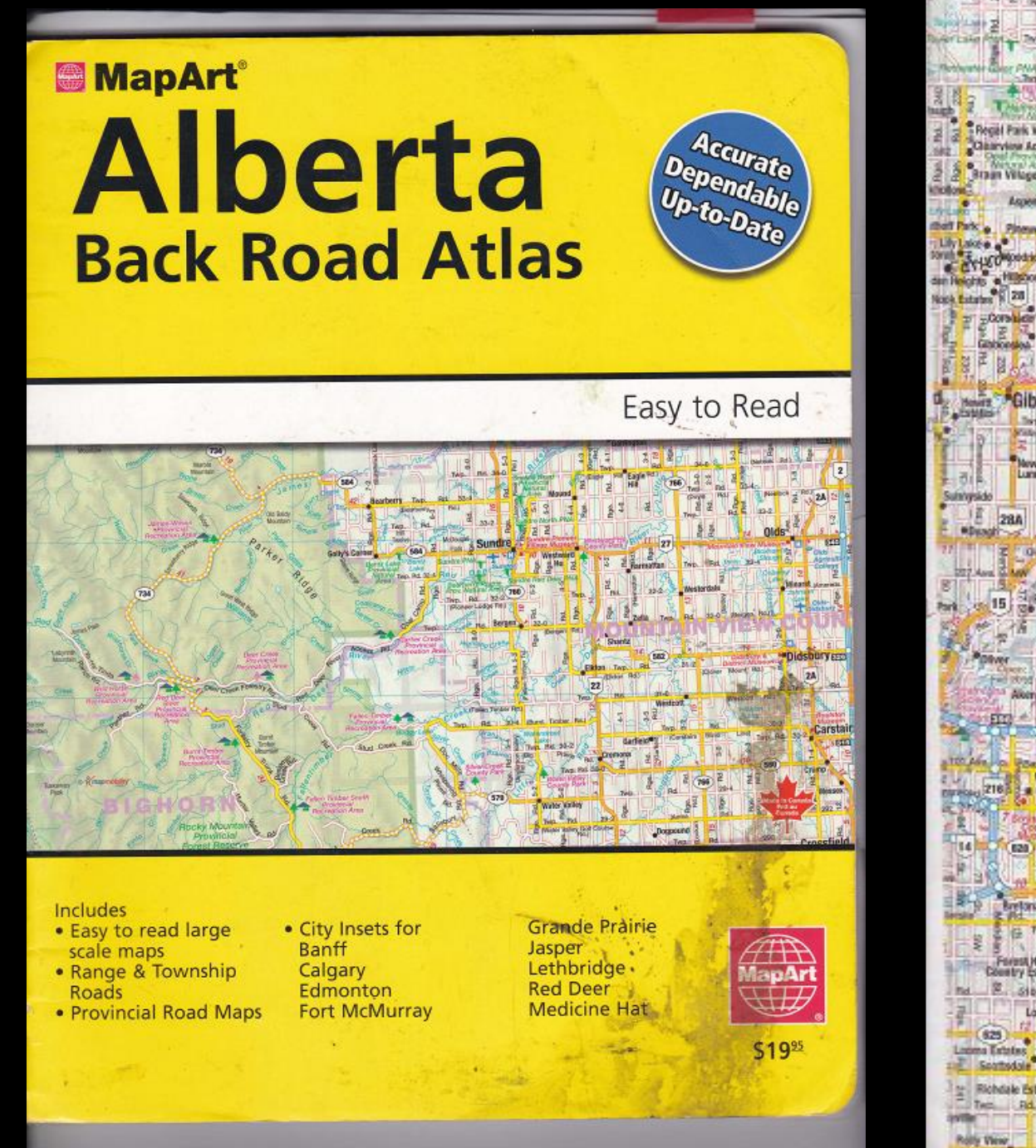

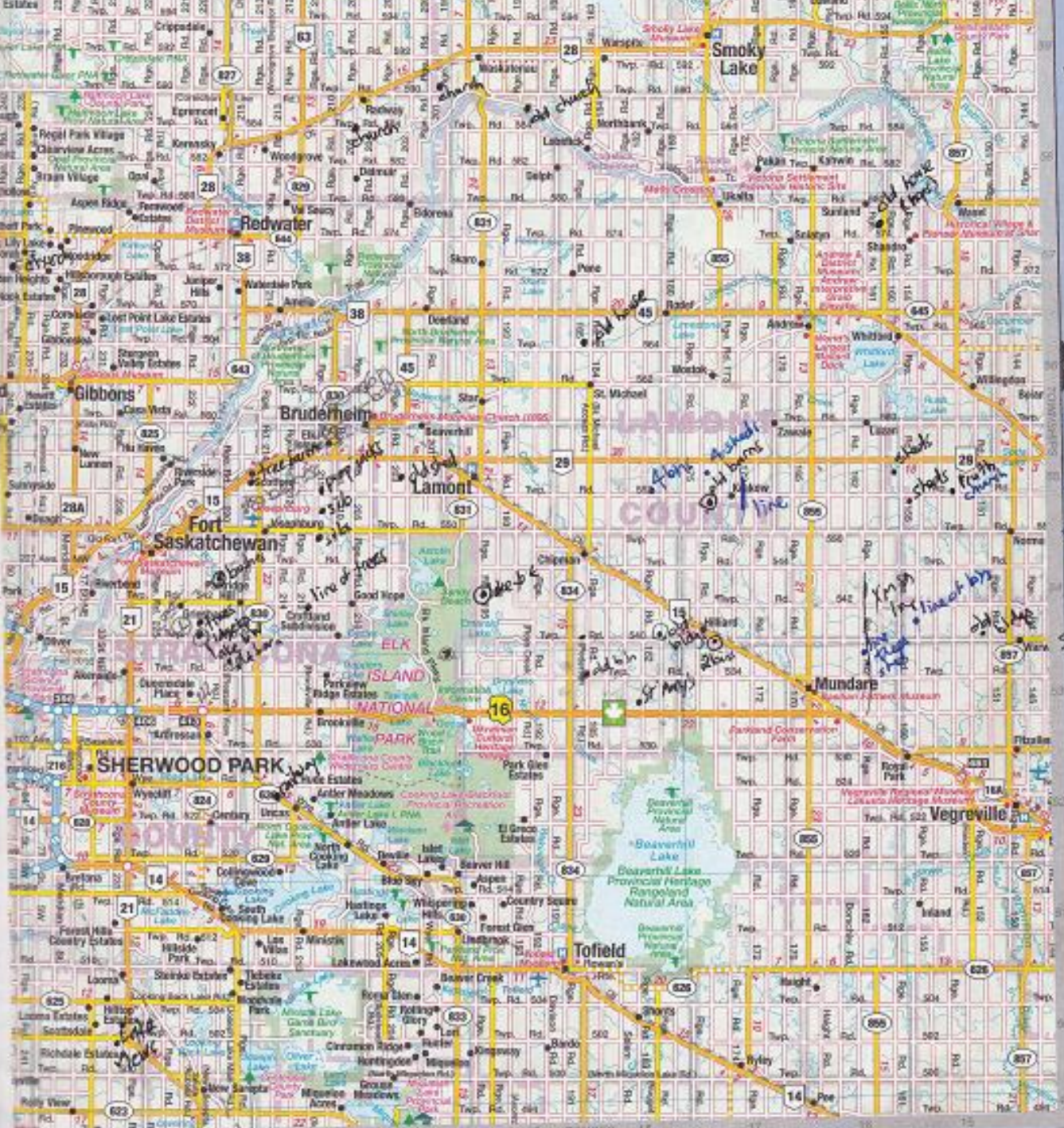

#### Use your camera's GPS to tag photos

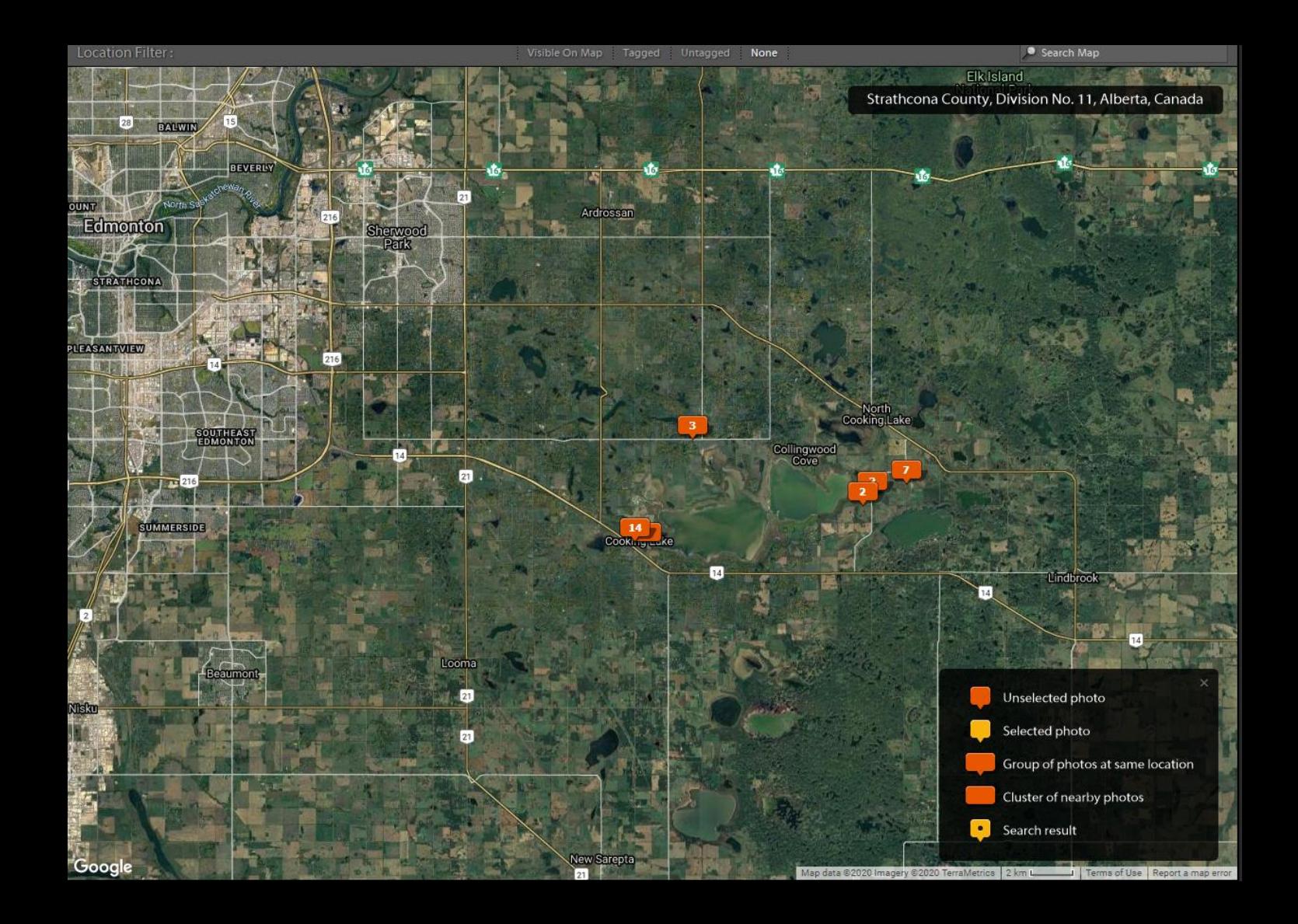

### Then look for a good day; e.g. ripening crops

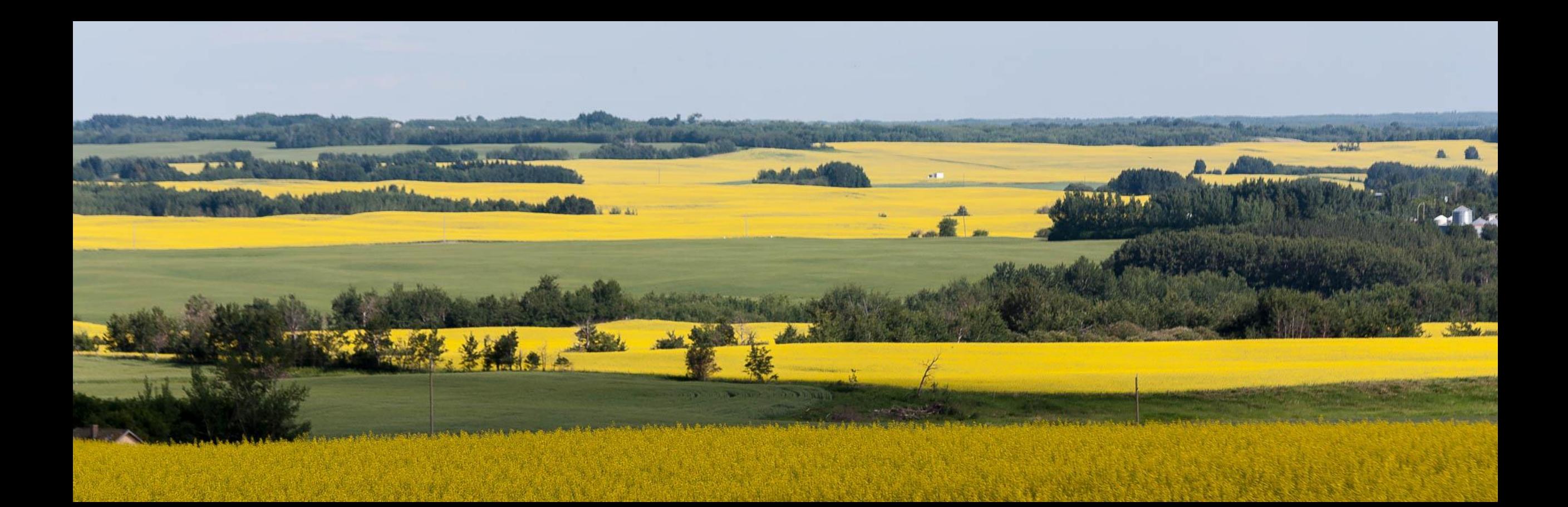

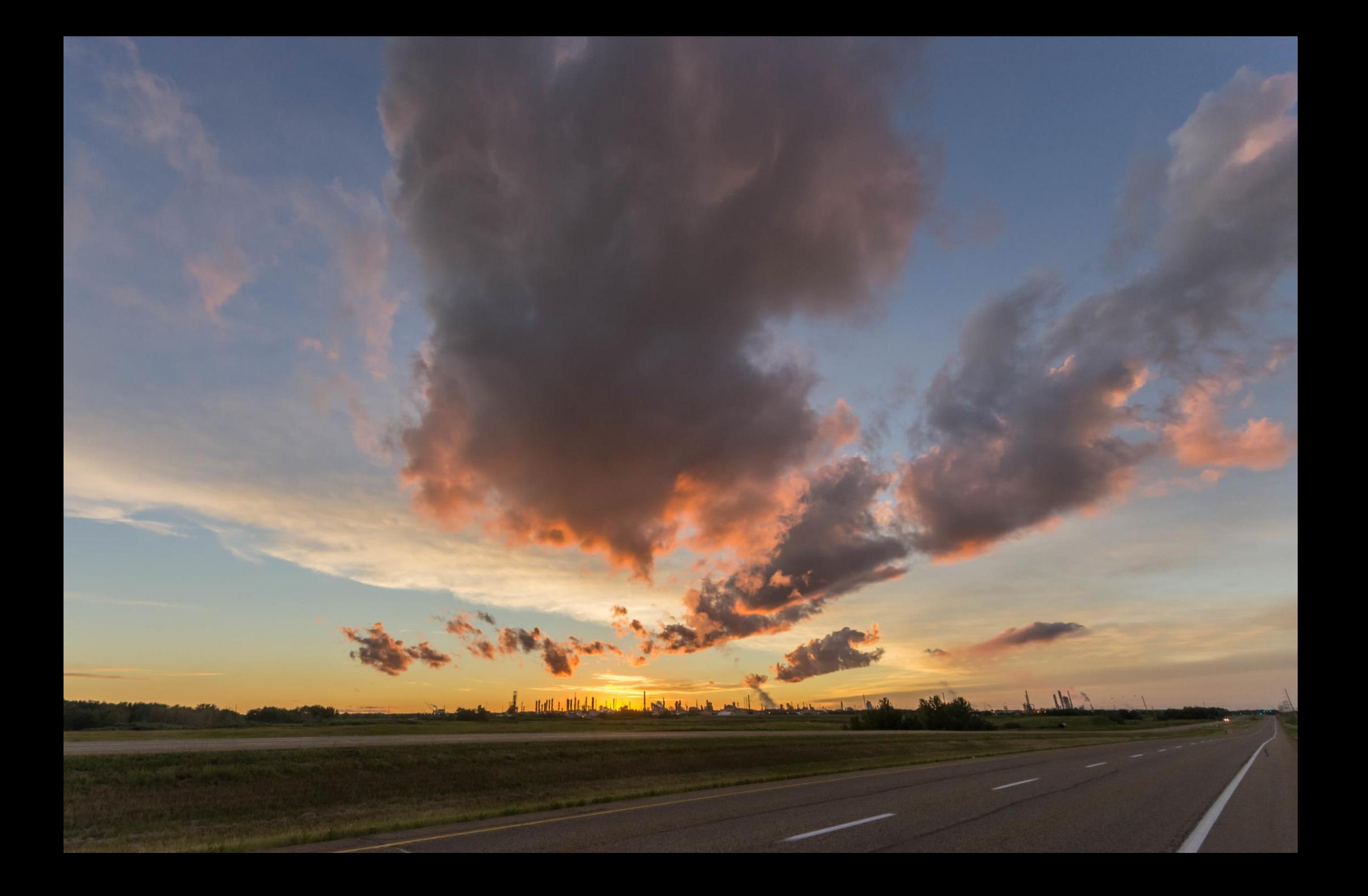

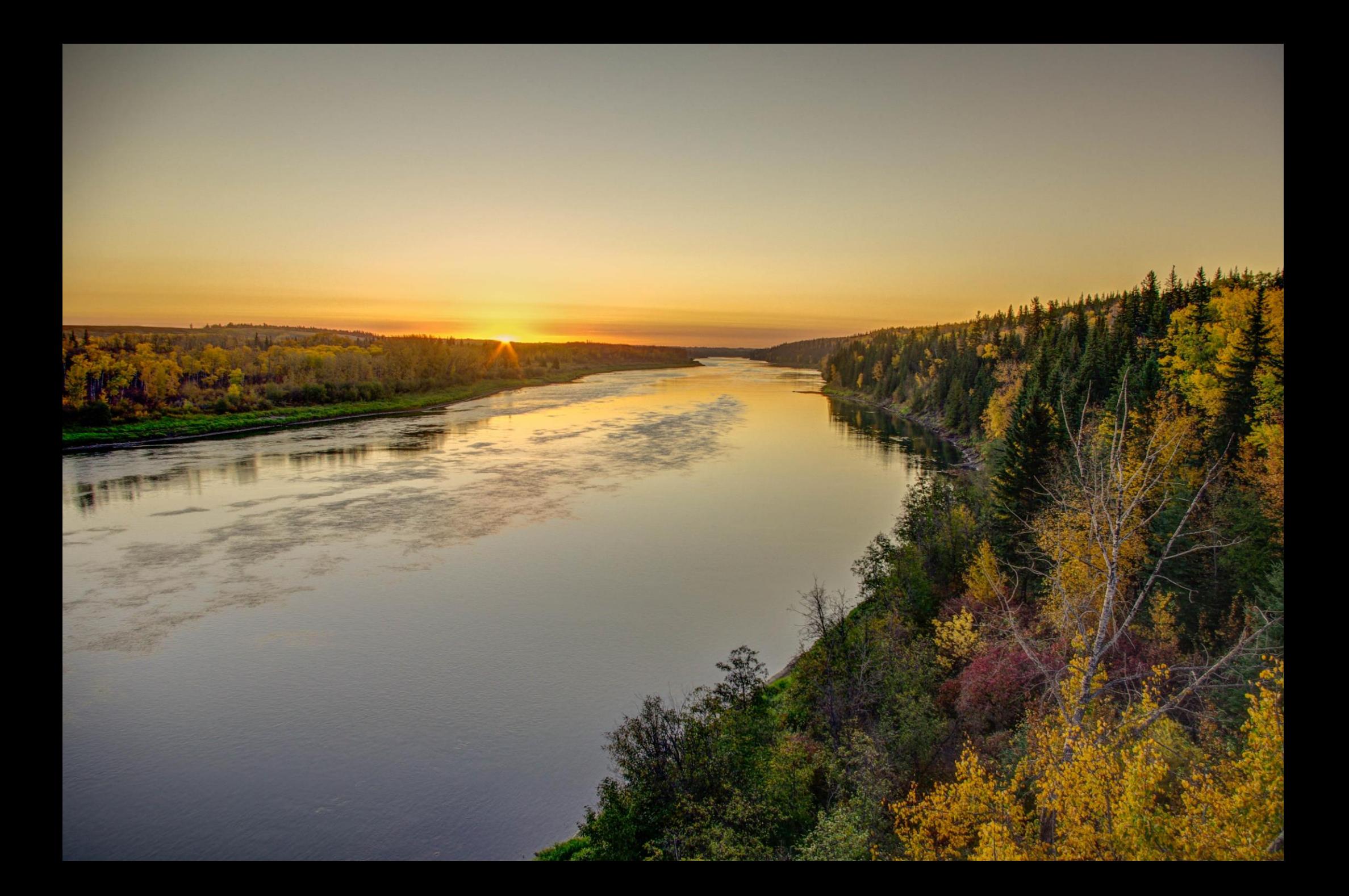

# Timing is everything… early morning fog in fall

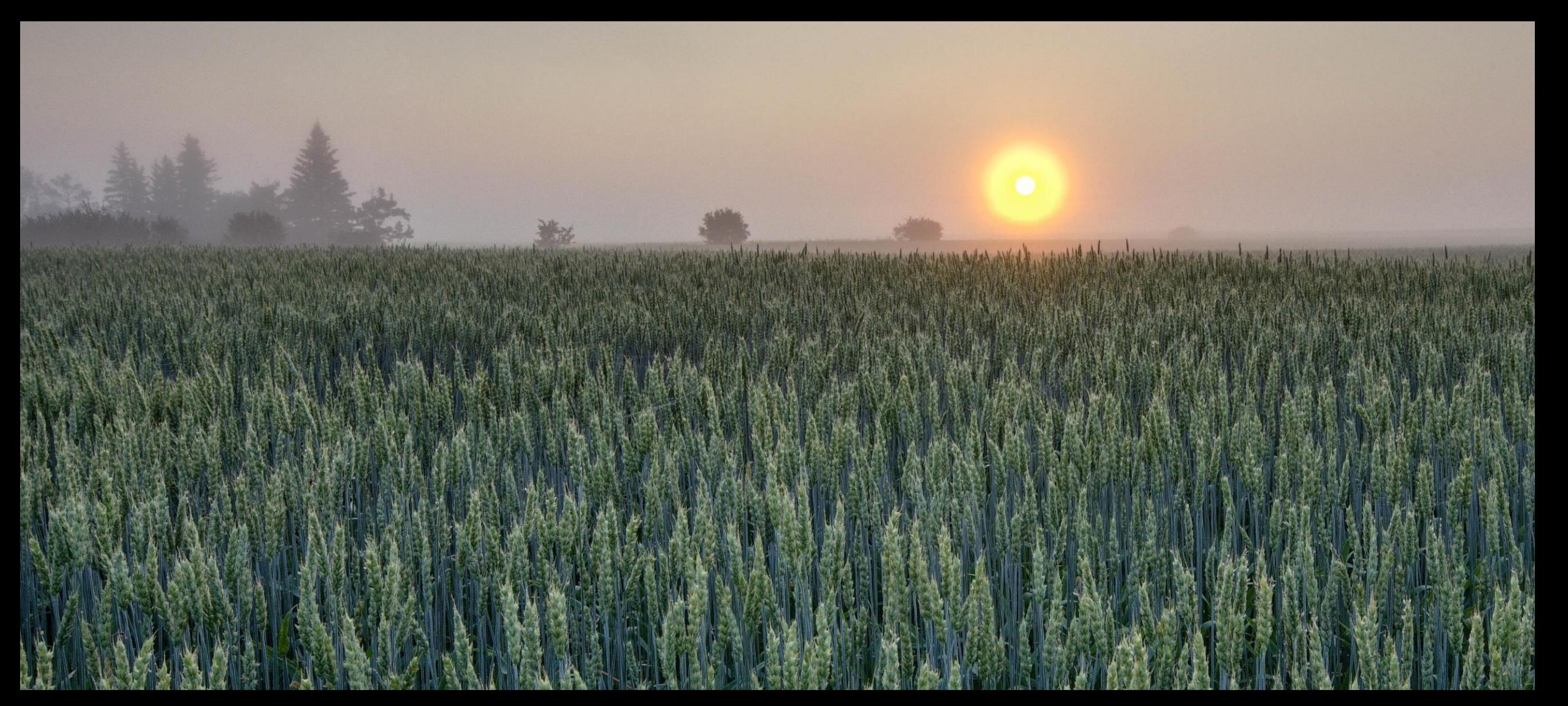

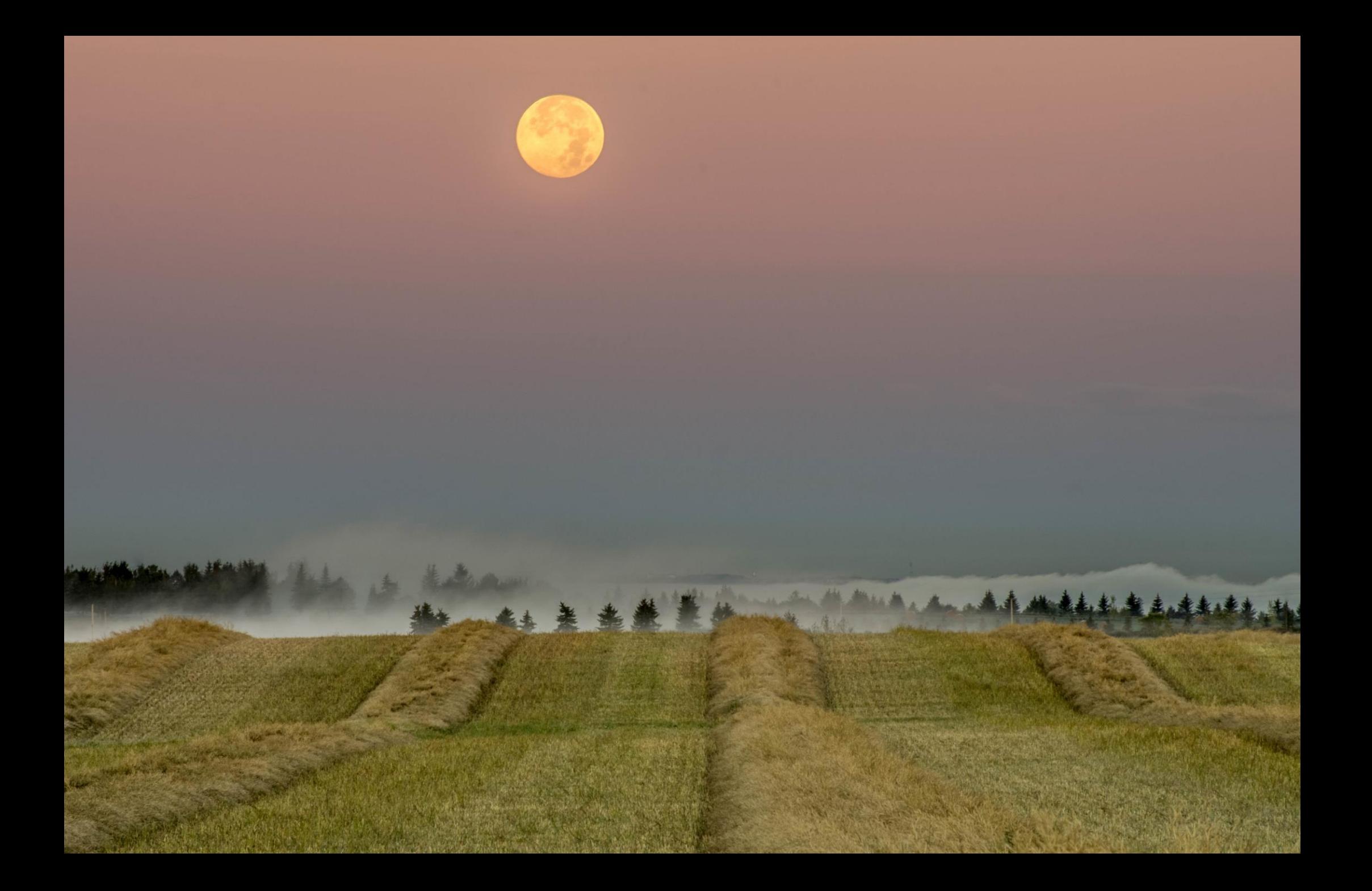

# ..and frost

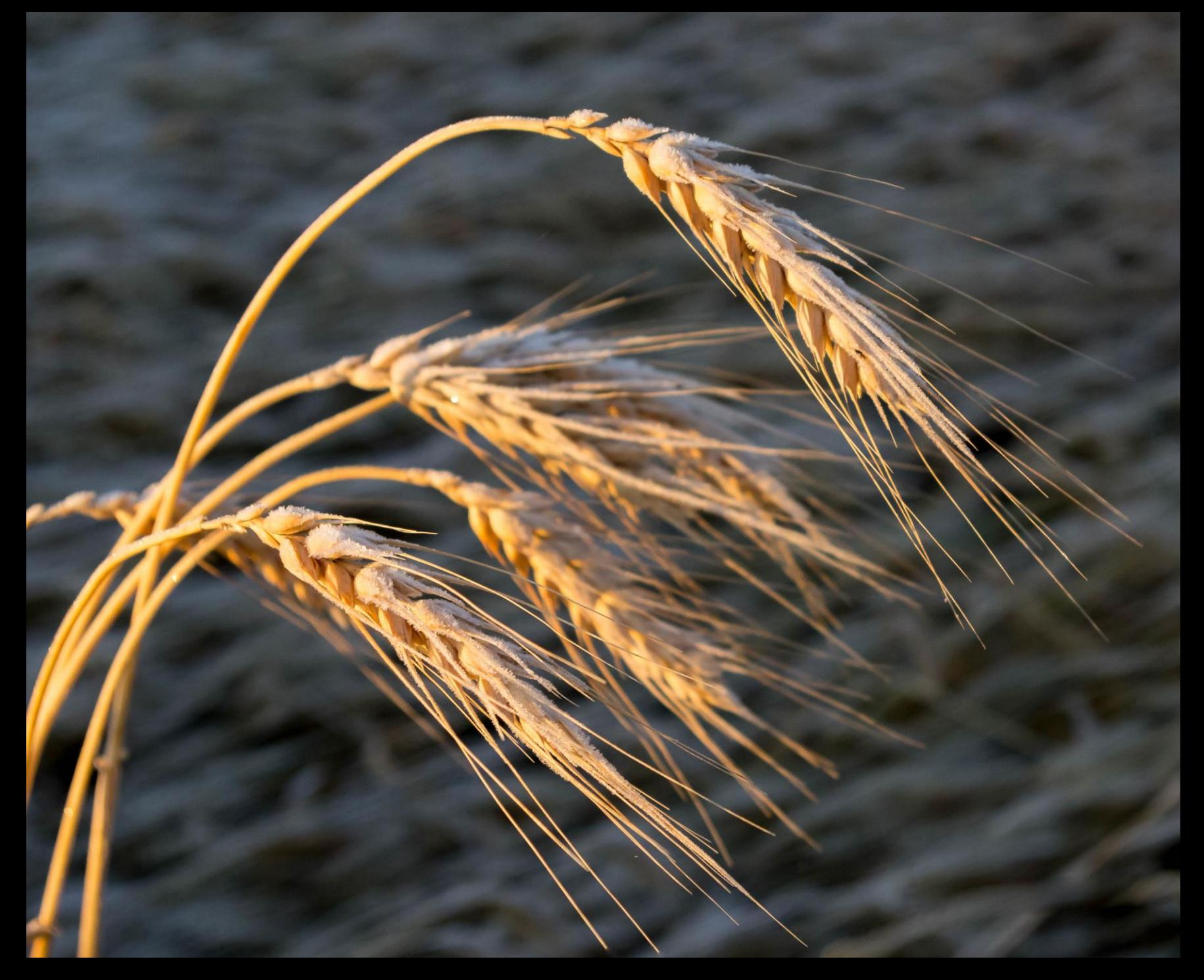

# Clouds create drama

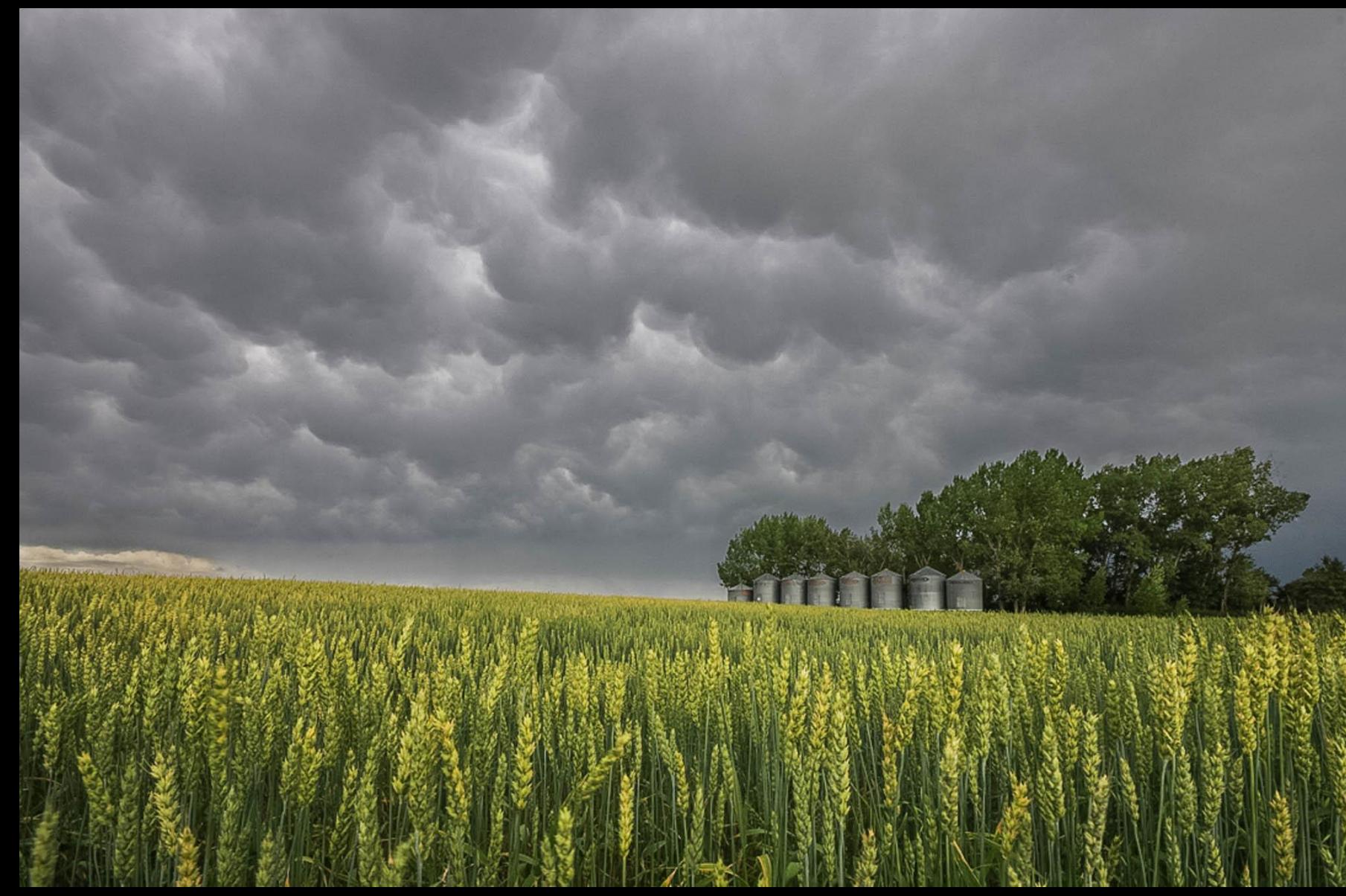

#### Get low

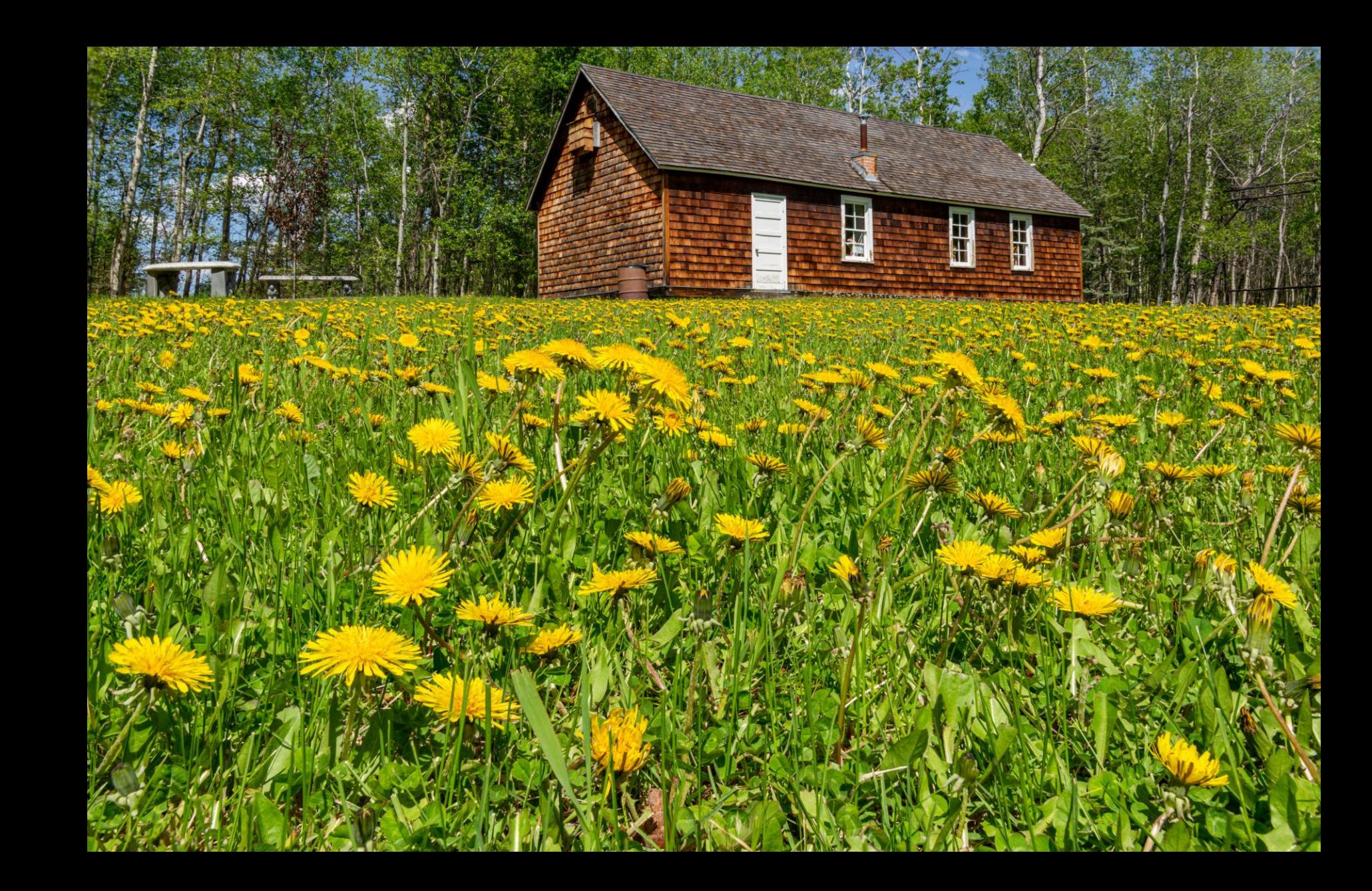

# Think wild

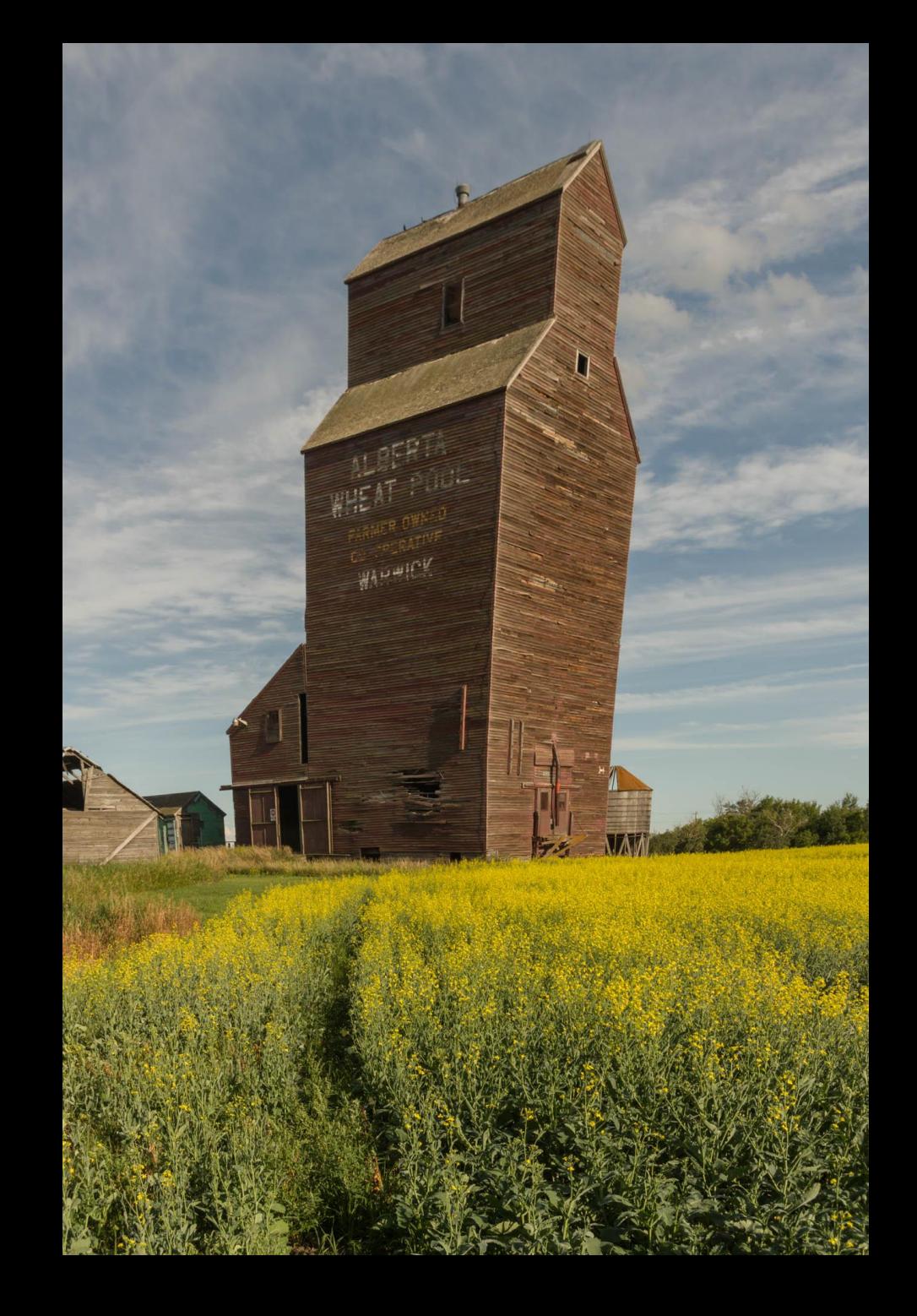

# Historic buildings

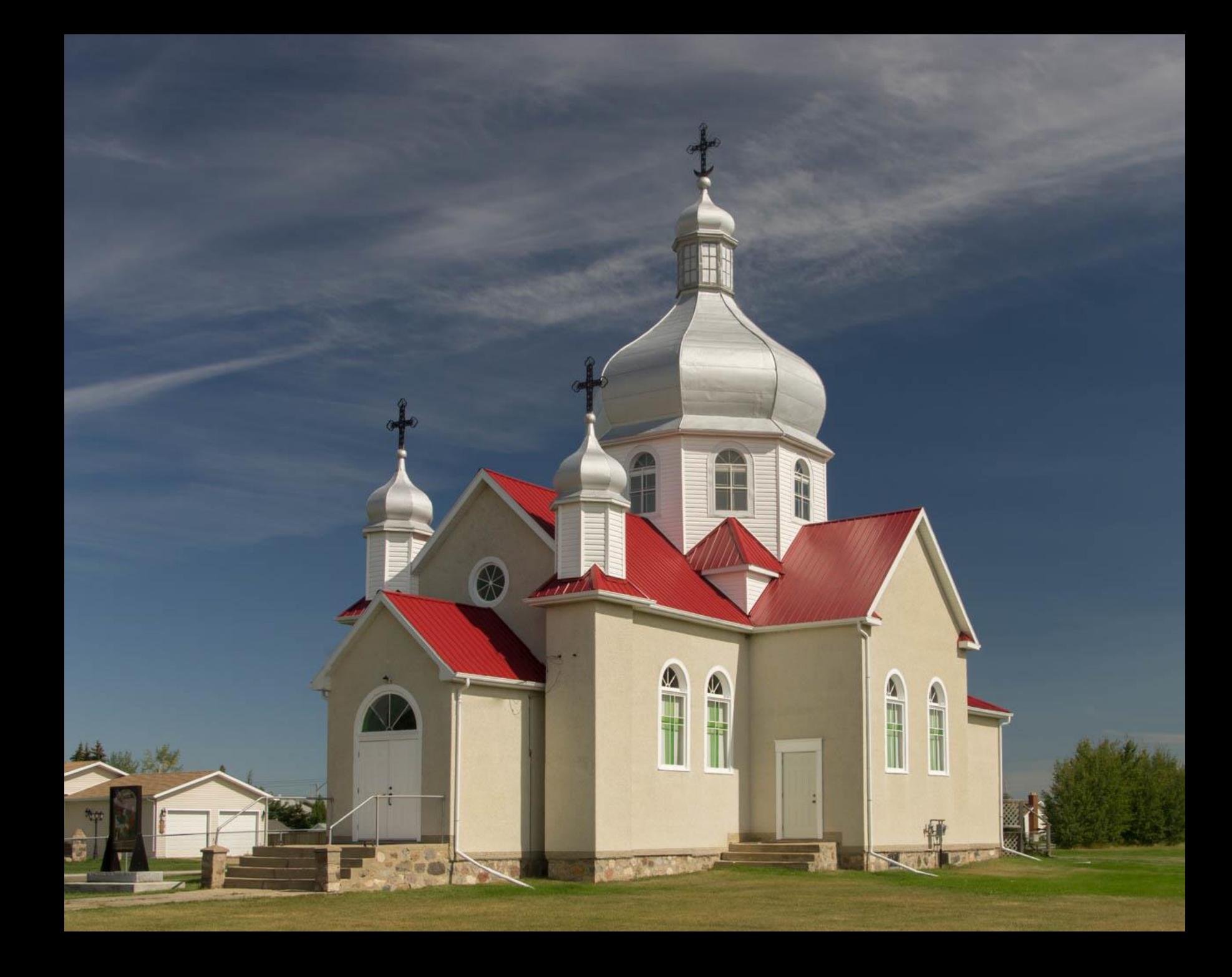

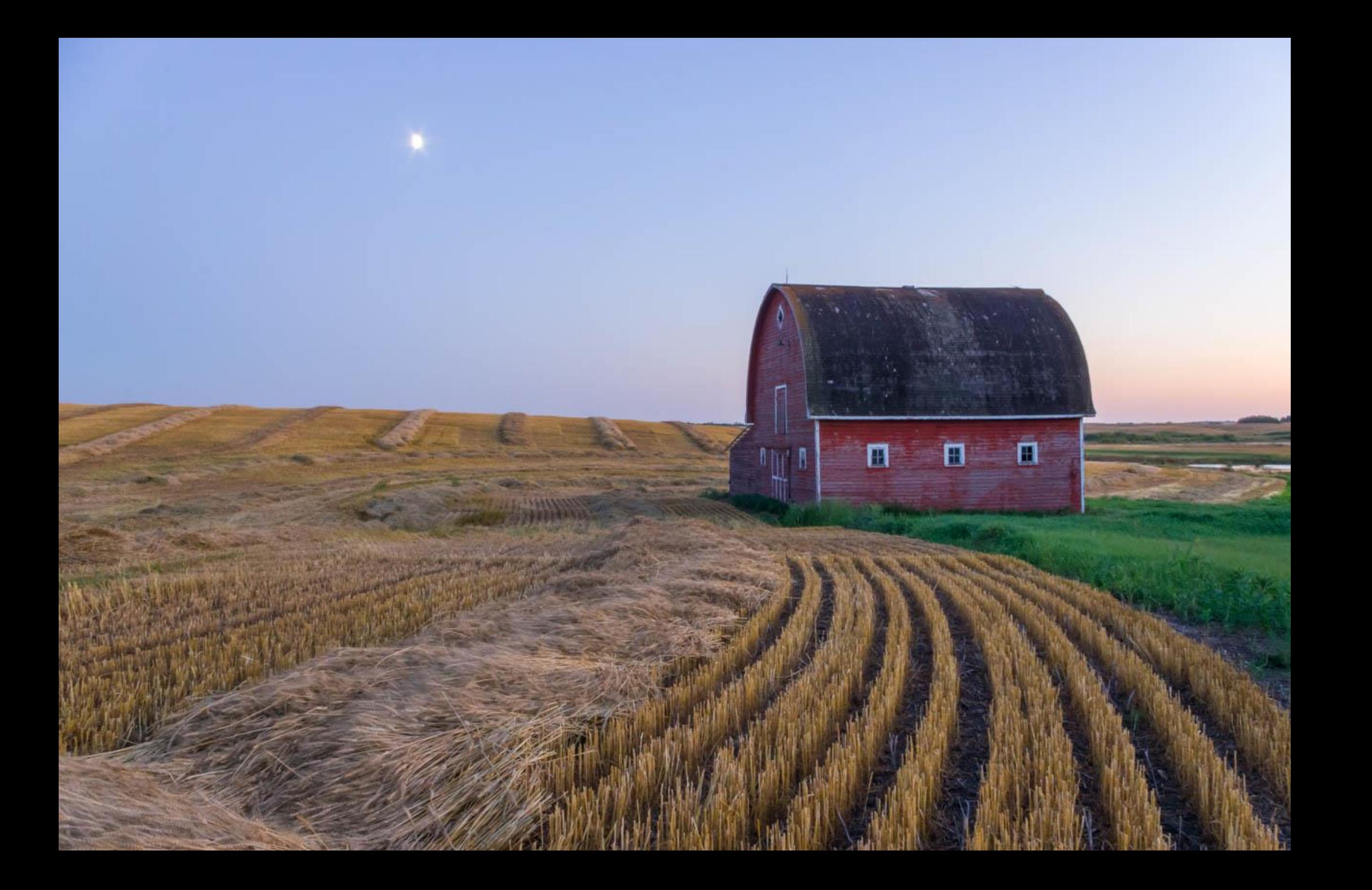

#### Bracketing images

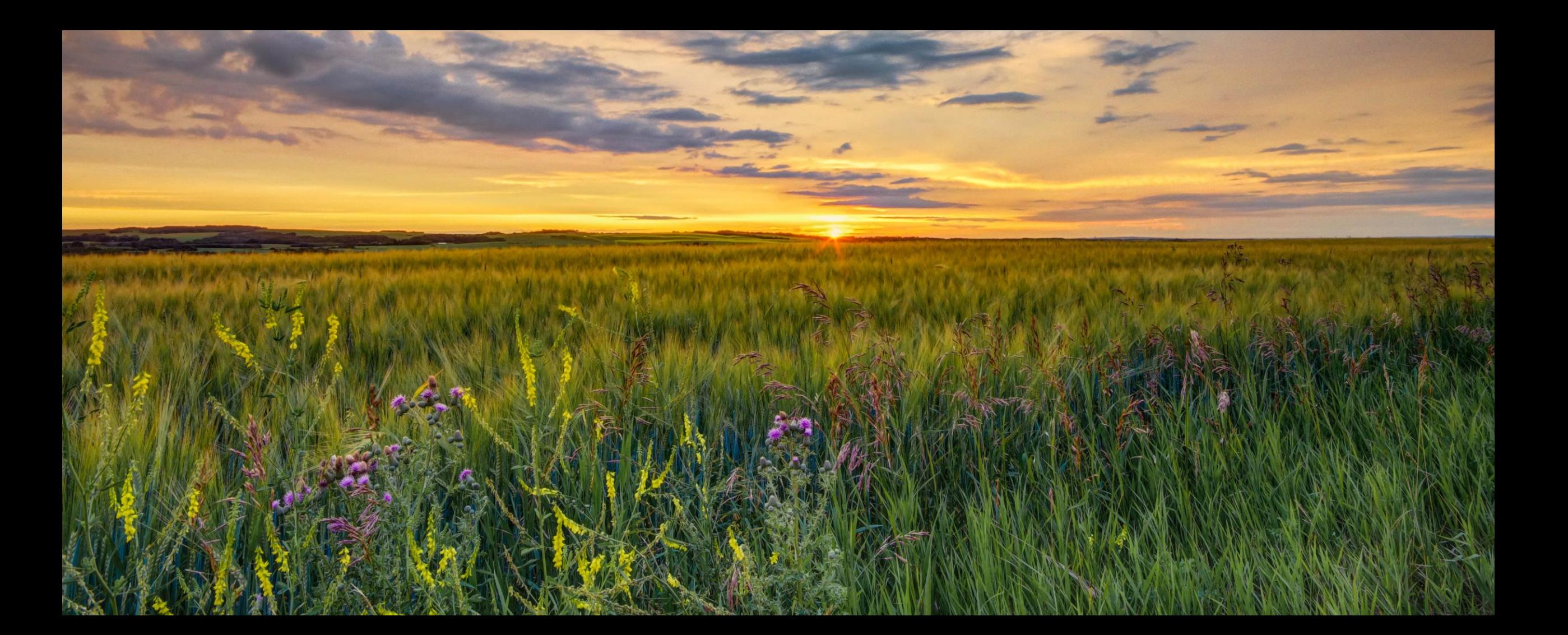

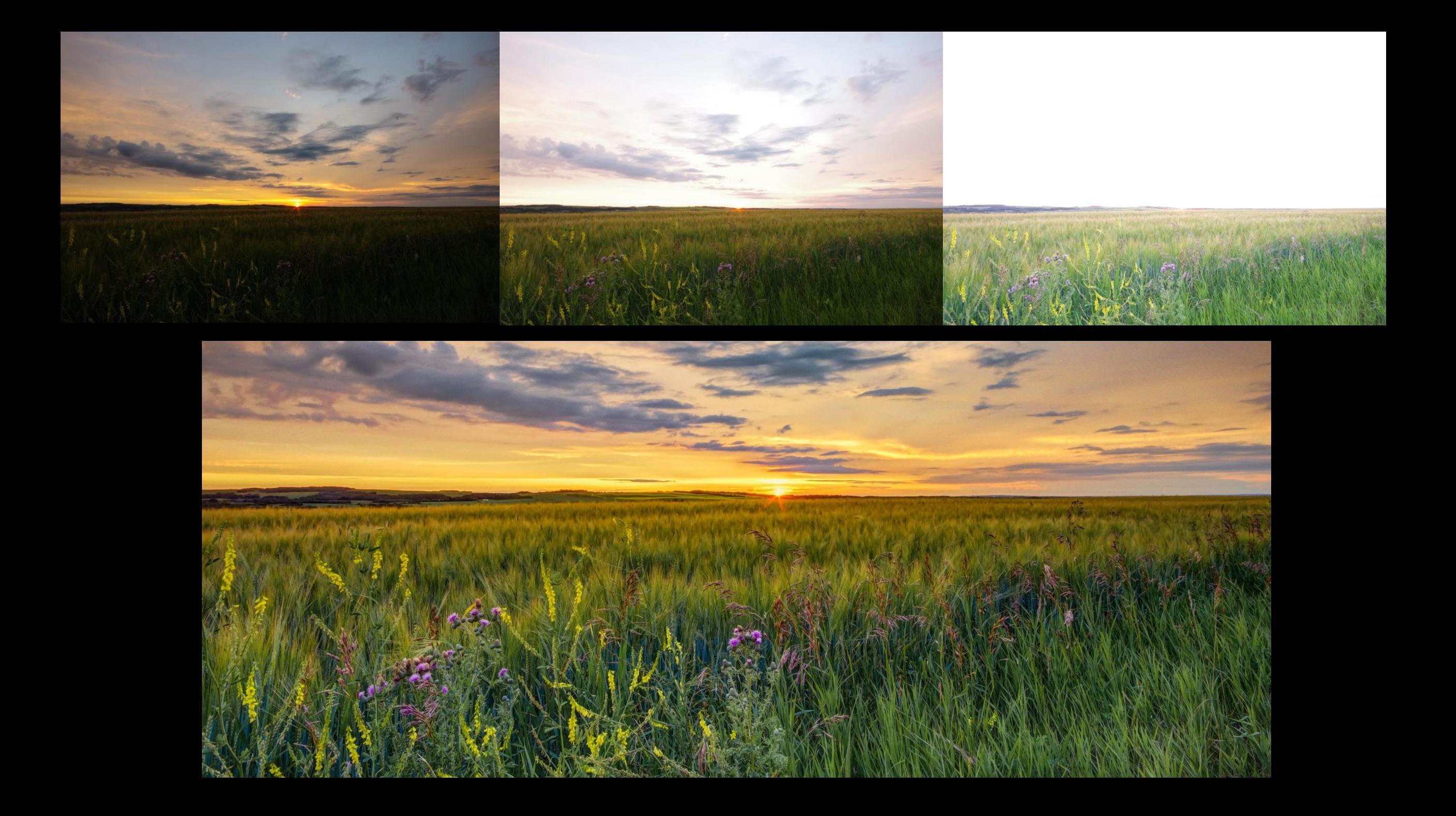

#### Black-and-white accentuates textures, patterns

![](_page_23_Picture_1.jpeg)

![](_page_24_Picture_0.jpeg)

Playing with light

![](_page_25_Picture_1.jpeg)

![](_page_26_Picture_0.jpeg)

![](_page_27_Picture_0.jpeg)

![](_page_28_Picture_0.jpeg)

#### Finding a good time and location for a shot

![](_page_29_Picture_1.jpeg)

![](_page_30_Figure_0.jpeg)

# ..nailing the shot

![](_page_31_Picture_1.jpeg)

![](_page_32_Picture_0.jpeg)

#### Look for simplicity, minimalism, repeating elements

![](_page_33_Picture_1.jpeg)

#### Finding patterns in the mundane

![](_page_34_Picture_1.jpeg)

#### Don't forget wintertime

![](_page_35_Picture_1.jpeg)

![](_page_36_Picture_0.jpeg)

# Questions?

# Think w-i-d-e (2:1, 3:1, even 4:1 aspect ratio)

![](_page_38_Picture_1.jpeg)

#### Sometimes, farmers aid in composition

![](_page_39_Picture_1.jpeg)

#### They also have a sense of humour

#### Telephoto lenses compress features

![](_page_41_Picture_1.jpeg)

#### ..making for memorable compositions

![](_page_42_Picture_1.jpeg)

# Look small too

#### When the time, location, atmospheric features all "click"

![](_page_44_Picture_1.jpeg)

# I don't do wildlife well

![](_page_46_Picture_0.jpeg)

#### Tips on safety, courtesy

- Country roads get sketchy when wet and in winter
- When parking, drive onto shoulder as far as possible (field entrances)
- Ask permission before going onto private property
- Respect fences
- Be careful around old buildings
- Rural people are naturally suspicious. Wave, chat. Give them your business card

# Things to bring along

- Alberta Road Atlas
- GPS
- All your photo gear
- Lens cleaning cloth
- Headlamp
- Flashlight
- Ladder or pole
- Raingear
- Rubber boots
- Rubber knee pads
- Bug spray
- Food and water
- A friend

#### My processing tool chest

- Lightroom Classic (fulfills 90% of my needs)
- Photoshop (for blending, focus stacking, content aware fill)
- Nik Collection (Silver Efex, for B&W conversion)
- Photomatix Pro (B&W conversion)
- StarStaX (image stacking)

# A Weather Moment (clouds)

GOES-W 10.7/10.7/3.9 Multispectral Composite - 2020-09-09 03:30Z

![](_page_50_Picture_2.jpeg)

https://www.aweathermoment.com/sat-viewer/

# Clouds Forecast For Astronomical Purposes (future clouds)

![](_page_51_Picture_1.jpeg)

# RadarScope (rain, lightning): Android, iOS

![](_page_52_Picture_8.jpeg)

https://play.google.com/store/apps/details?id=com.basevelocity.radarscope&hl=en

# Advice to an aspiring photographer

- Shoot… shoot… shoot…
- Share your images and seek feedback
- Never stop learning
- Experiment! Challenge yourself!
- Pick an area/subject/specialization that's \*you\*
- Do a project
- Do an exhibit
- Take images that please you, not to please others or to sell

![](_page_54_Picture_0.jpeg)

![](_page_55_Picture_0.jpeg)

![](_page_56_Picture_0.jpeg)

![](_page_57_Picture_0.jpeg)

![](_page_58_Picture_0.jpeg)

Edmonton

#### Family saddened as historic rural church destroyed in suspicious fire

![](_page_59_Picture_2.jpeg)

Sokalski family attended service for generations

CBC News · Posted: Jul 31, 2020 8:55 AM MT | Last Updated: July 31

![](_page_59_Picture_5.jpeg)

The Holy Trinity Catholic Church, also known as New Kiew church by locals, was completely destroyed in a fire. (Miranda Ketchum)

# Outing: Saturday, Sep 19, 2020 Vegreville-Two Hills area

- Leader: Steve Ricketts
- When: Saturday, Sep 19, 2020, time TBA
- Where: Vegreville-Two Hills area
- Cost: free
- How to register: TBA
- Deadline for registrations: TBA
- Space: unlimited
- Prerequisite: membership in IACC